Министерство сельского хозяйства Российской Федерации Новозыбковский сельскохозяйственный техникум - филиал федерального государственного бюджетного образовательного учреждения высшего образования «Брянский государственный аграрный университет»

> УТВЕРЖДАЮ: Директор центра СПО \_\_\_\_\_\_\_\_\_\_\_\_ Суконкин А.Н. «23» мая 2024 г.

# РАБОЧАЯ ПРОГРАММА учебной практики

для специальности

# 35.02.08 ЭЛЕКТРОТЕХНИЧЕСКИЕ СИСТЕМЫ В АГРОПРОМЫШЛЕННОМ КОМПЛЕКСЕ (АПК)

Профессиональный модуль: ПМ. 01 Монтаж, наладка и эксплуатация электрооборудования (в том числе электроосвещения), автоматизация и роботизация сельскохозяйственных предприятий

Брянская область, 2024

#### ЛИСТ СОГЛАСОВАНИЯ

#### учебной практики

по ПМ. 01 Монтаж, наладка и эксплуатация электрооборудования (в том числе электроосвещения), автоматизация и роботизация сельскохозяйственных предприятий

#### по специальности 35.02.08 Электротехнические системы в агропромышленном комплексе (АПК)

от «16» мая 2024 года

 Организация-разработчик рабочей программы учебной практики Новозыбковский филиал ФГБОУ ВО Брянский ГАУ

согласовывает:

- 1. Рабочую программу учебной практики по ПМ. 01 Монтаж, наладка и эксплуатация электрооборудования (в том числе электроосвещения), автоматизация и роботизация сельскохозяйственных предприятий.
- 2. Содержание и планируемые результаты учебной практики по ПМ. 01 Монтаж, наладка и эксплуатация электрооборудования (в том числе электроосвещения), автоматизация и роботизация сельскохозяйственных предприятий.
- 3. Задания на учебную практику по ПМ. 01 Монтаж, наладка и эксплуатация электрооборудования (в том числе электроосвещения), автоматизация и роботизация сельскохозяйственных предприятий.
- 4. Формы аттестационного листа, характеристики обучающегося, дневника по учебной практики по ПМ. 01 Монтаж, наладка и эксплуатация электрооборудования (в том числе электроосвещения), автоматизация и роботизация сельскохозяйственных предприятий.

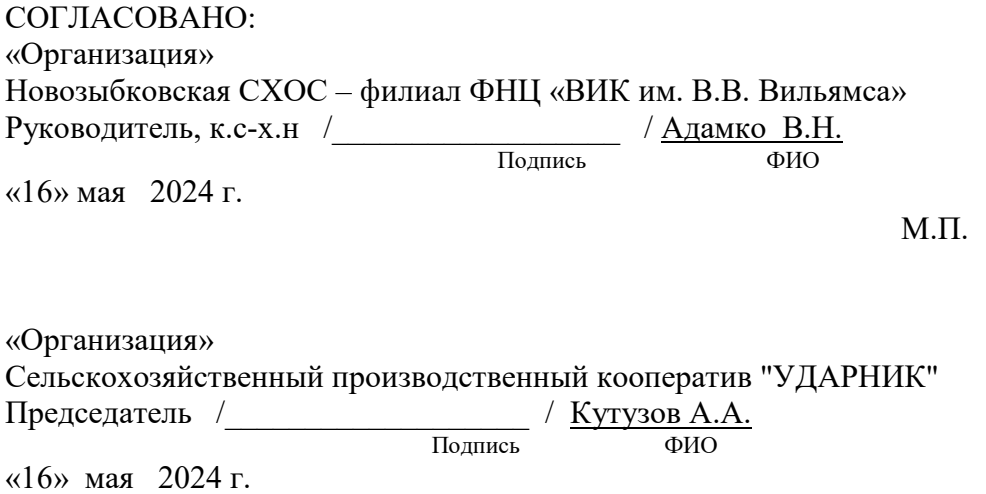

М.П.

# СОДЕРЖАНИЕ

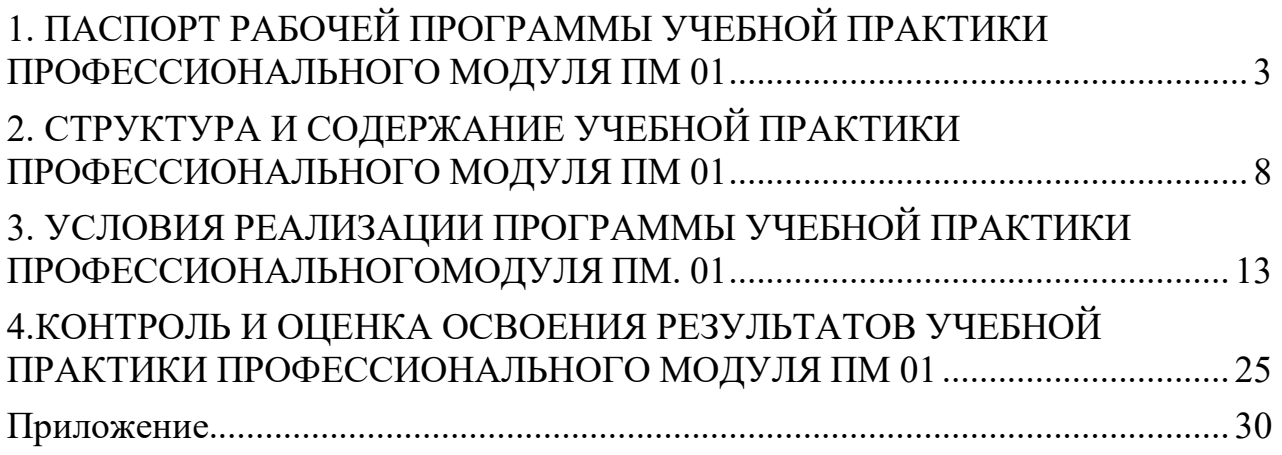

# **1. ПАСПОРТ РАБОЧЕЙ ПРОГРАММЫ УЧЕБНОЙ ПРАКТИКИ ПРОФЕССИОНАЛЬНОГО МОДУЛЯ ПМ 01. МОНТАЖ, НАЛАДКА И ЭКСПЛУАТАЦИЯ ЭЛЕКТРООБОРУДОВАНИЯ (В Т.Ч. ЭЛЕКТРООСВЕЩЕНИЯ), АВТОМАТИЗАЦИЯ И РОБОТИЗАЦИЯ СЕЛЬСКОХОЗЯЙСТВЕННЫХ ПРЕДПРИЯТИЙ**

#### **1.1. Область применения программы учебной практики.**

Программа учебной практики является частью основной профессиональной образовательной программы в соответствии с ФГОС по специальности СПО 35.02.08 Электротехнические системы в агропромышленном комплексе (АПК) в части освоения основного вида профессиональной деятельности (ВПД): Монтаж, наладка и эксплуатация электрооборудования (в т.ч. электроосвещения), автоматизация и роботизация сельскохозяйственных предприятий и является формой организации образовательной деятельности при освоении образовательной программы в условиях выполнения обучающимися определенных видов работ, связанных с профессиональной деятельностью и направленных на формирование, закрепление и развитие практических навыков и компетенций. Учебная практика реализуется в форме практической подготовки.

Учебная практика направлена на формирование у обучающихся общих и профессиональных компетенций:

Общие компетенции:

- OK 1. Выбирать способы решения задач профессиональной деятельности применительно к различным контекстам
- OK 2. Использовать современные средства поиска, анализа и интерпретации информации, и информационные технологии для выполнения задач профессиональной деятельности
- OK 9. Осуществлять организационное обеспечение процессов монтажа, наладки и эксплуатации электрооборудования, автоматизации и роботизации технологических процессов на сельскохозяйственном объекте

Профессиональные компетенции:

ПК 1.1. Осуществляет монтаж, наладку и эксплуатацию электрооборудования.

ПК 1.2. Обеспечивать работу автоматизированных и роботизированных

систем на сельскохозяйственном объекте

ПК 1.3. Поддерживать режимы работы и заданные параметры

электрифицированных и автоматических систем управления

технологическими процессами

# **1.2. Цели и задачи учебной практики, требования к результатам освоения практики.**

Формирование у обучающихся первоначальных практических профессиональных умений по основным видам профессиональной деятельности для освоения ими общих и профессиональных компетенций по избранной профессии, подготовить обучающегося к решению ситуационных задач учебной практики при выполнении монтаж, наладка и эксплуатация электрооборудования (в т.ч. электроосвещения), автоматизация и роботизация сельскохозяйственных предприятий, формирование у обучающихся практических профессиональных умений по основным видам профессиональной деятельности для освоения специальности, обучение трудовым приёмам, операциям и способам выполнения трудовых процессов, характерных для освоения специальности, обучение трудовым приёмам, операциям и способам выполнения трудовых процессов, характерных для соответствующей специальности и необходимых для последующего освоения ими общих и профессиональных компенсаций по избранной специальности.

С целью овладения видом профессиональной деятельности и соответствующими профессиональными компетенциями в результате прохождения учебной практики обучающийся должен:

В ходе освоения программы учебной практики обучающийся должен: *иметь практический опыт:* 

Монтажа и наладки электрооборудования сельскохозяйственных предприятий;

эксплуатации электрооборудования сельскохозяйственных предприятий; составления планов работ по выполнению операций эксплуатации электрооборудования автоматизации и роботизации автоматизированных систем в сельском хозяйстве;

организации выполнения слесарно-механических, такелажных и грузоподъемных работ при монтаже и наладке электрооборудования, автоматизированных и роботизированных систем;

контроля результатов монтажа электрооборудования, автоматизированных и роботизированных систем;

разработки производственных заданий на выполнение работ по эксплуатации электрооборудования, автоматизации и роботизации технологических процессов;

инструктирования персонала по выполнению работ по эксплуатации электрооборудования, автоматизации и роботизации технологических процессов;

ведения учетно-отчетной документации по выполнению работ по эксплуатации электрооборудования, автоматизации и роботизации технологических процессов.

*умения:* 

производить монтаж и наладку приборов освещения, сигнализации, контрольно-измерительных приборов, звуковой сигнализации и предохранителей в тракторах, автомобилях и сельскохозяйственной технике; вести техническую документацию в рамках эксплуатации АСУ

пользоваться поверочной и измерительной аппаратурой

осуществлять надзор за применяемыми технологиями производства работ и соблюдением правил безопасности

контролировать соблюдение исполнителем работ требований промышленной, пожарной, экологической безопасности и охраны труда

выполнять работы по восстановлению работоспособности оборудования формировать сетевые графики проведения технического обслуживания, ремонта и контроля технического состояния электрооборудования, средств автоматики, автоматизированных и роботизированных систем;

рассчитывать плановые показатели выполнения работ по монтажу, настройке и испытаниям электрооборудования, средств автоматизации и роботизации;

инструктировать персонал по выполнению производственных заданий по монтажу, настройке и испытаниям электрооборудования, средств автоматизации и роботизации;

контролировать выполнение на всех стадиях технологического процесса производственных заданий по монтажу, настройке и испытаниям электрооборудования, средств автоматизации и роботизации

Производить монтаж и наладку приборов освещения, сигнализации,

контрольно-измерительных приборов, звуковой сигнализации и

предохранителей в тракторах, автомобилях и сельскохозяйственной технике; подбирать электропривод для основных сельскохозяйственных машин и установок;

проводить утилизацию и ликвидацию отходов электрического хозяйства; читать электрические схемы и чертежи электрических аппаратов напряжением до 1000 В и выше;

формировать сетевые графики проведения технического обслуживания, ремонта и контроля технического состояния электрооборудования, средств автоматики, автоматизированных и роботизированных систем

рассчитывать плановые показатели выполнения работ по монтажу, настройке и испытаниям электрооборудования, средств автоматизации и роботизации; инструктировать персонал по выполнению производственных заданий по монтажу, настройке и испытаниям электрооборудования, средств автоматизации и роботизации;

контролировать выполнение на всех стадиях технологического процесса производственных заданий по монтажу, настройке и испытаниям электрооборудования, средств автоматизации и роботизации; *знания:* 

Правила технической эксплуатации электроустановок;

правила охраны труда на рабочем месте;

основные средства и способы механизации производственных процессов в растениеводстве и животноводстве;

принцип действия и особенности работы электропривода в условиях сельскохозяйственного производства;

назначение светотехнических и электротехнологических установок; назначение, устройство, принцип работы машин постоянного тока, трансформаторов, асинхронных машин и машин специального назначения; методы расчета экономической эффективности технологических операций по монтажу, настройке испытаниям электрооборудования, средств автоматизации и роботизации;

сменные показатели выполнения технологических операций по монтажу, настройке и испытаниям электрооборудования, средств автоматизации и роботизации;

требования к качеству выполнения технологических операций по монтажу, настройке и испытаниям электрооборудования, средств автоматизации и роботизации;

методы планирования, контроля и оценки качества выполнения технологических операций по монтажу, настройке и испытаниям электрооборудования, средств автоматизации и роботизации; правила учета и отчетности при выполнении технологических операций по монтажу, настройке и испытаниям электрооборудования, средств

автоматизации и роботизации;

требования охраны труда, санитарной и пожарной безопасности при эксплуатации электрооборудования, средств автоматизации и роботизации.

# **1.3. Количество часов на освоение программы учебной практики 36 часов.**

Рабочая программа рассчитана на прохождение практики обучающимся в объеме 36 часов

Распределение разделов и тем по часам приведено в рабочем тематическом плане

Базой практики является Новозыбковский сельскохозяйственный техникум филиал ФГБОУ ВО Брянский ГАУ

#### **1.4. Результаты освоения учебной практики профессионального модуля ПМ.01.**

Результатом освоения программы учебной практики профессионального модуля является овладение обучающимися видом профессиональной деятельности Монтаж, наладка и эксплуатация электрооборудования (в т.ч. электроосвещения), автоматизация и роботизация сельскохозяйственных предприятий, в том числе профессиональными (ПК) и общими (ОК) компетенциями:

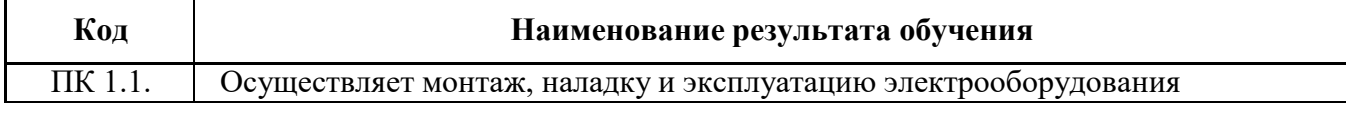

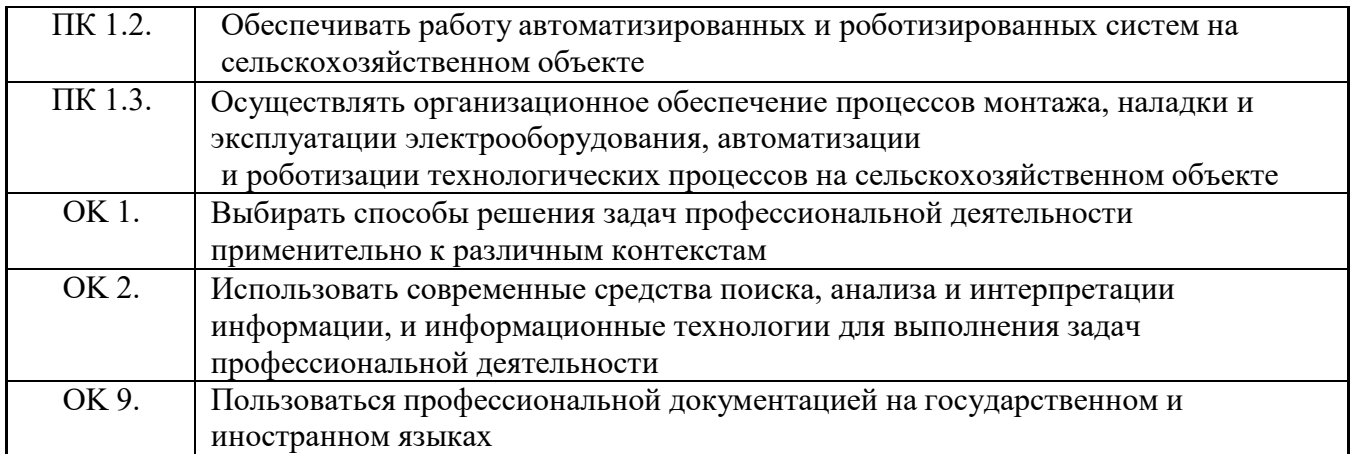

# **2. Структура и содержание учебной практики профессионального модуля ПМ 01.**

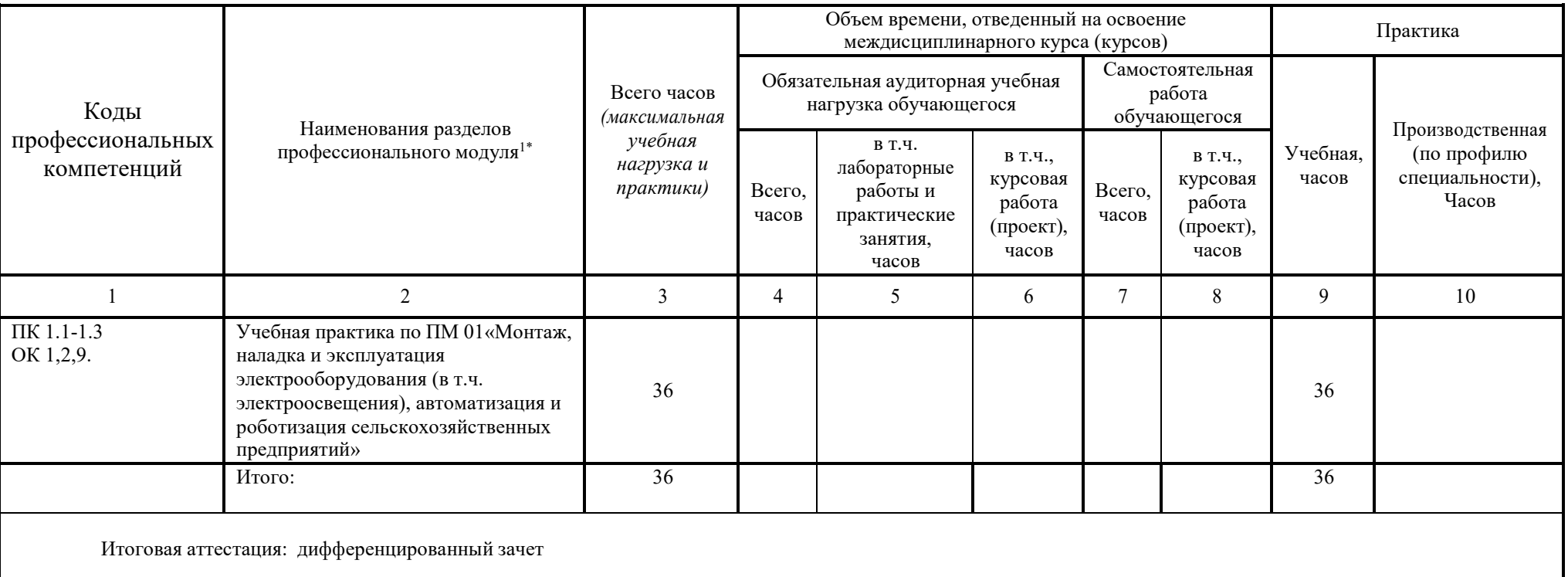

#### **2.1. Тематический план профессионального модуля.**

<sup>\*</sup>Раздел профессионального модуля - часть программы профессионального модуля, которая характеризуется логической завершенностью и направлена на освоение одной или нескольких профессиональных компетенций. Раздел профессионального модуля может состоять из междисциплинарного курса или его части и соответствующих частей учебной и производственной практик. Наименование раздела профессионального модуля должно начинаться с отглагольного существительного и отражать совокупность осваиваемых компетенций, умений и знаний.

## **2.2. Содержание учебной практики по профессиональному модулю (ПМ 01.).**

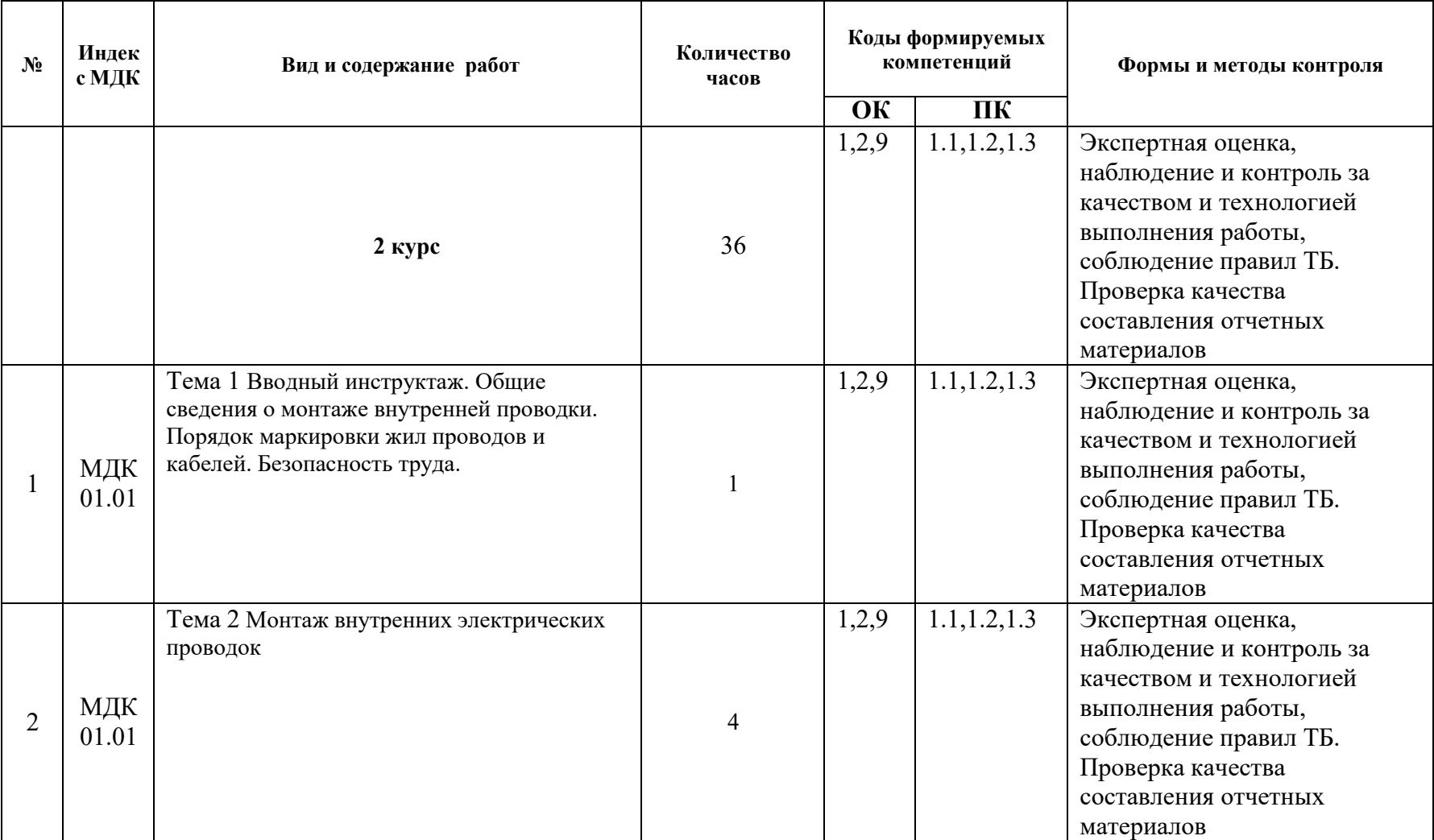

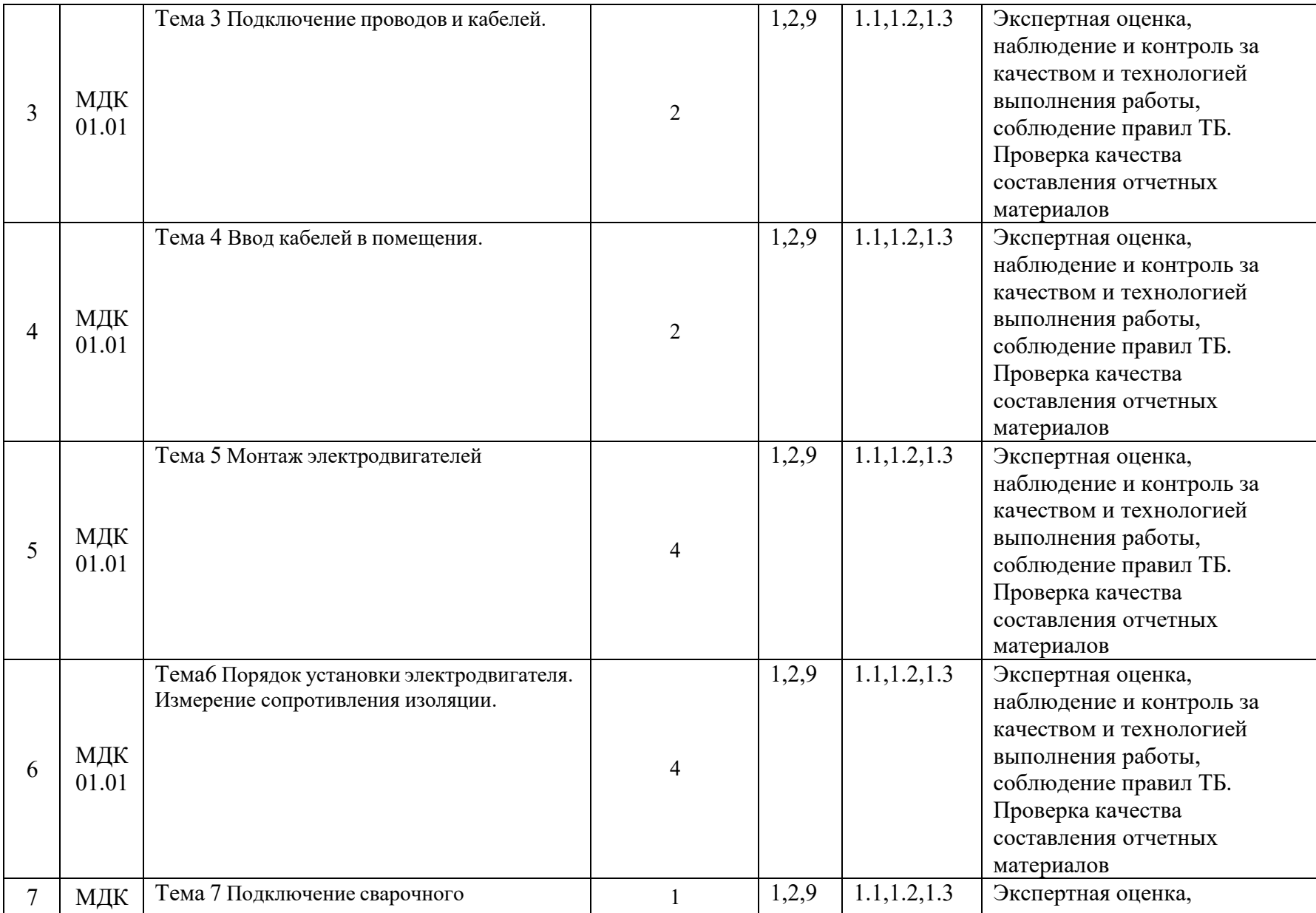

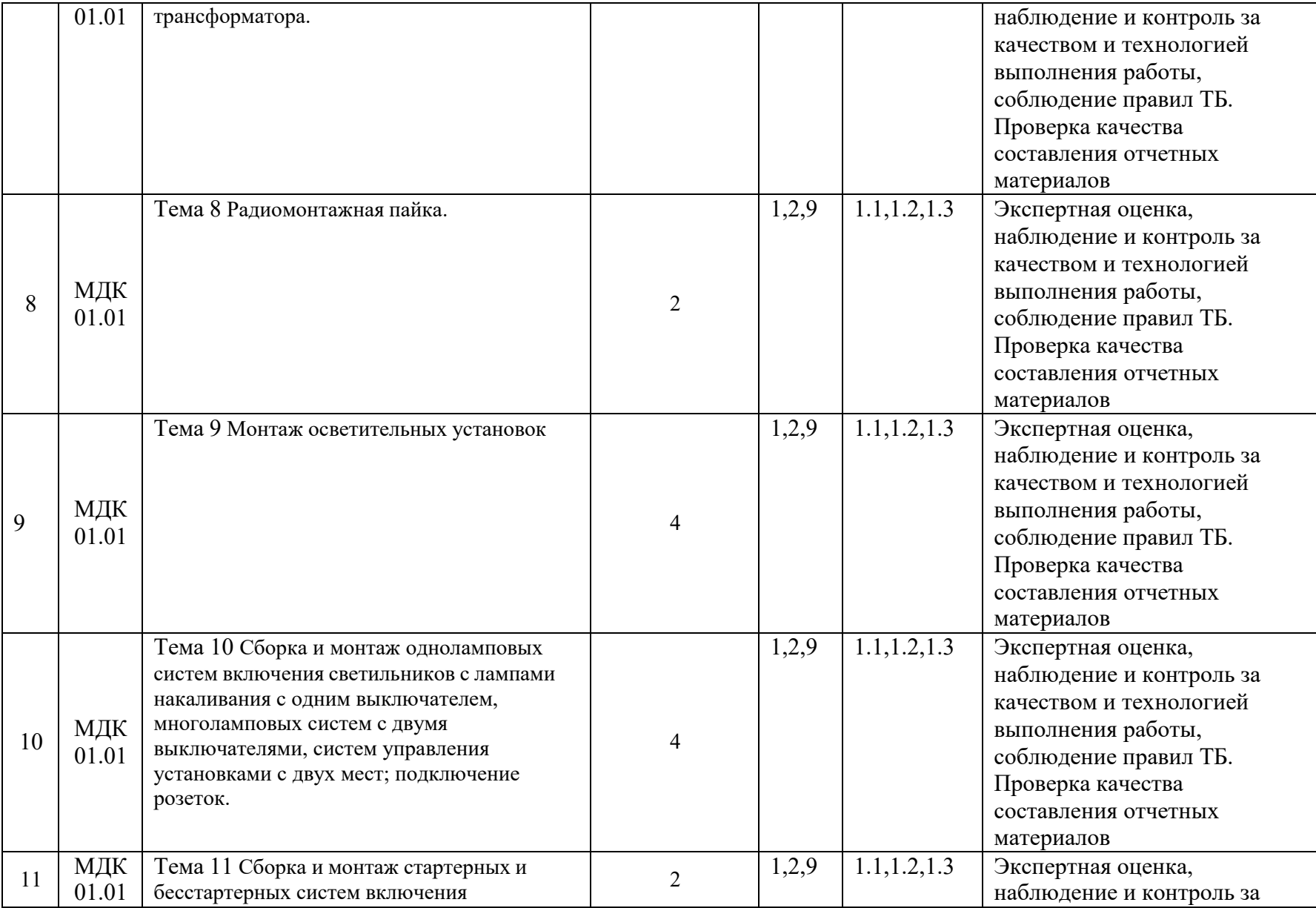

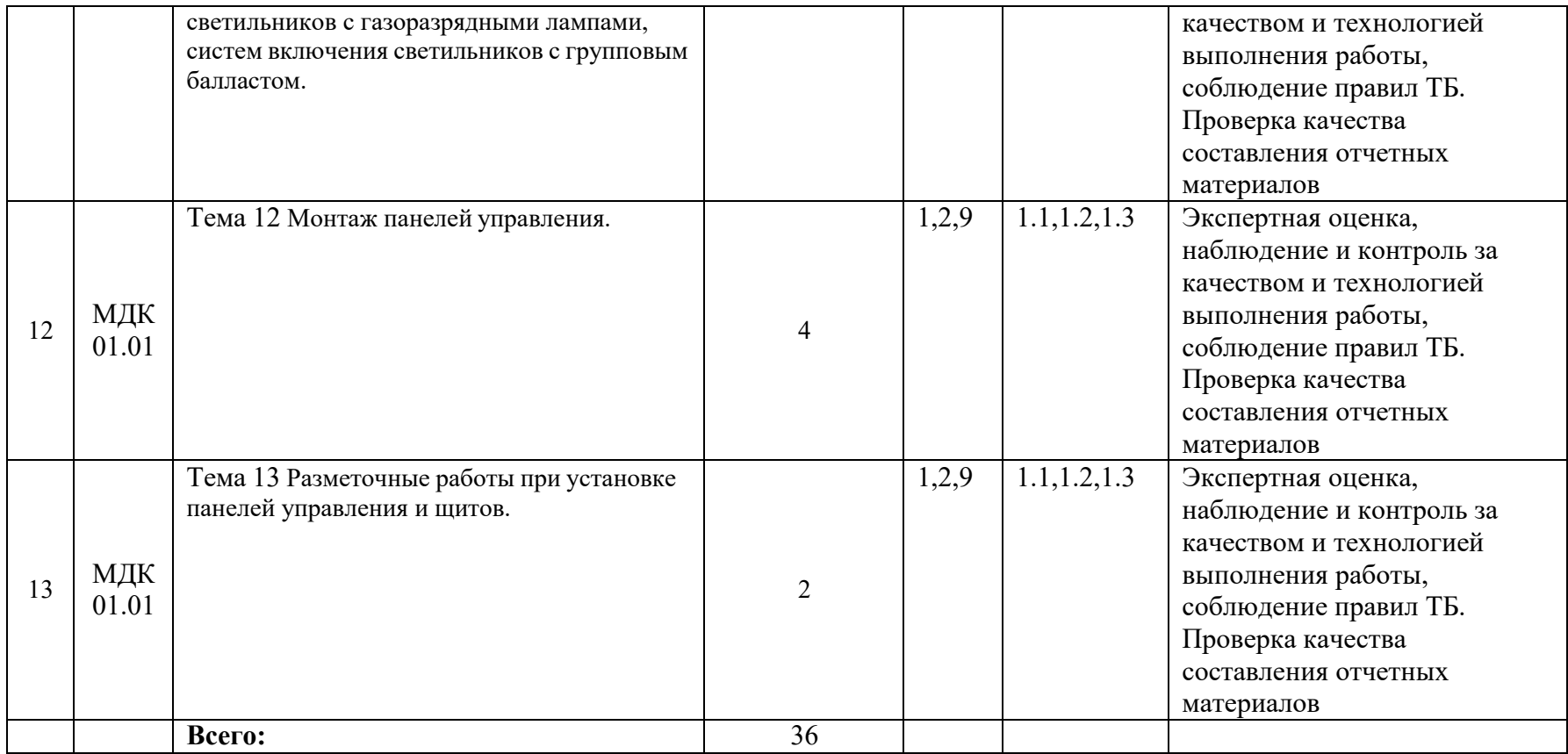

Для характеристики уровня освоения учебного материала используются следующие обозначения:

1.— ознакомительный (узнавание ранее изученных объектов, свойств)

2. — репродуктивный (выполнение деятельности по образцу, инструкции или под руководством)

3.— продуктивный (планирование и самостоятельное выполнение деятельности, решение проблемных задач)

# **3. УСЛОВИЯ РЕАЛИЗАЦИИ ПРОГРАММЫ УЧЕБНОЙ ПРАКТИКИ ПРОФЕССИОНАЛЬНОГОМОДУЛЯ ПМ. 01**

# **3.1. Материально-техническое обеспечение предприятий и организаций**

**.**  Реализация программы учебной практики предполагает наличие Электролабораторной мастерской, лаборатории Светотехники, Электромонтажной мастерской; аудитории для самостоятельной подготовки студентов, кабинета Информационные технологии впрофессиональной деятельности, библиотеки и читального зала.

Электролабораторная мастерская

Лаборатория № Э303. Светотехники

Рабочие места обучающихся, рабочее место преподавателя.

- Наборы демонстрационного оборудования и учебно-наглядных пособий (стенды, плакаты).

Материально – техническое обеспечение

Котел электрический 1 шт.;Щит управления котла электрического 1 шт.; Установка «Луч» 1 шт.;

Щит управления установки «Луч» 1 шт.;

Схема управления электроизгородью 1 шт.;

Люминесцентный уличный светильник 1 шт.;

Светильник с лампой ДРЛ 1 шт.;

Светильник с лампой ДНаТ 1 шт.;

Установка ИКУФ 1 шт. ;Плита электрическая 1 шт.;

Водонагреватель 1 шт.; Фотореле 1 шт..

Мультимедийное оборудование: компьютер в сборе – 1 шт. (ОС Astra Linux Common Edition №А-2020-0952-ВУЗ от 14.09.2020, офисный пакет LibreOffice, веббраузер Firefox, архиватор 7-zip); переносной комплект мультимедиа-аппаратуры (проектор 2200Ansilm – 1 шт., экран на треноге – 1 шт., ноутбук Packard Bell EasyNote 69CX-33214G50 – 1 шт. (ОС Windows 8 №15948 от 14.11.2012, офисный пакет MS Office 2010 №15948 от 14.11.2012, браузер Firefox, архиватор 7-zip) Электролабораторная мастерская

Лаборатория № Э302. Наладка электрооборудования.

Рабочие места обучающихся, рабочее место преподавателя.

- Наборы демонстрационного оборудования и учебно-наглядных пособий (схемы, плакаты)

Материально – техническое обеспечение

Агрегат двухмашинный с генератором постоянного тока со смещенным

возбуждением П31 115В 1 комплект

Двигатель постоянного тока последовательного возбуждения П21 220В, 0,7кВт, 150 об/мин. 1 комплект

Исполнительный двигатель постоянного тока 1 шт.

Тахогенератор постоянного тока 1 шт.

Генератор автомобильный 1 шт.

Стартер автомобильный 1 шт.

Трансформатор однофазный 380/220В или 380/100В, 1 КВА 1 шт.

Автотрансформатор ЛАТР 1 шт.

Поворотный трансформатор 1 шт.

Асинхронный двигатель с короткозамкнутым ротором 4А90 4УЗ 220/380В.

2,2 кВт, 1480 об/мин. 1 шт.

Асинхронный двигатель с фазным ротором АК-51-4 220/380В. 2,8 кВт 1490 об/мин. 1 шт.

Асинхронный исполнительный двигатель 1 шт.

Преобразователь частоты асинхронный 5,8 кВА, 380/220В. 36В. 4 кВТ, 200 Гц 1 шт. Реостат пусковой 4-ступенчатый для двигателя постоянного тока РП2511 до 25А 1 шт.

Реостаты ползунковые с различной величиной сопротивления РПС-3 1 шт. Автоматический выключатель АП-50, 25А 1 шт.

Амперметр постоянного тока, класс точности 1,5 щитовой, предел измерения 1,0А 2,0А 5,0А 10А 20А 30А 50А М-362 7 шт.

Вольтметр постоянного тока щитовой, класс точности 1,5, предел измерения 250В. М-381 2 шт.

Амперметр переменного тока, щитовой класс точности 1,5, предел измерения 1А 2А 3А 5А 10А 15А 20А 50А 100А 10 шт.

Вольтметр переменного тока, щитовой, класс точности 1,5, предел измерения 150В 250В 500В Э-30 3 шт.

Ваттметр Д-566 2 шт.

Ваттметр Д-581 2 шт.

Ваттметр Д-539 2 шт.

Мегомметр М1101М 1000В 1 шт.

Синхроноскоп ламповый, стрелочный 1 шт.

Трансформатор тока ТК-10015 1 шт.

Отвертки разные 4 шт.

Плоскогубцы 2 шт.

Стенды

Датчики автоматики. 1 шт.

Пускозащитная аппаратура. 1 шт.

Реле автоматики. 1 шт.

Полупроводниковые элементы. 1 шт.

Мультимедийный проектор. 1 шт.

Макеты

Действующий макет точечной сварки 1 шт.

Действующий макет управления электроприводом 1 шт.

Модели

Регулировка реле времени РВ 4 1 шт.

Проведение регулировки реле времени РВМ-12 У4 1 шт.

Исследование асинхронного и постоянного электропривода 1 шт.

Комплект ремонтный 1 шт.

Проверка машины постоянного тока 1 шт.

Проверка групп соединения трансформатора 1 шт.

Мультимедийное оборудование: компьютер в сборе – 1 шт. (ОС Astra Linux Common Edition №А-2020-0952-ВУЗ от 14.09.2020, офисный пакет LibreOffice, веббраузер Firefox, архиватор 7-zip); переносной комплект мультимедиа-аппаратуры (проектор 2200Ansilm – 1 шт., экран на треноге – 1 шт., ноутбук Packard Bell EasyNote 69CX-33214G50 – 1 шт. (ОС Windows 8 №15948 от 14.11.2012, офисный пакет MS Office 2010 №15948 от 14.11.2012, браузер Firefox, архиватор 7-zip) Электролабораторная мастерская

Лаборатория №Э202. Монтажа, эксплуатации и ремонта электрооборудования Рабочие места обучающихся, рабочее место преподавателя.

- Наборы демонстрационного оборудования и учебно-наглядных пособий (схемы, плакаты).

Техническое оборудование (станки, машины, тракторы, инструменты)

Комплект оборудования для навозоуборочного транспортера. 5101 – 0332М - 1 шт.

Станция управления ПЭТ-5100 водоснабжающей установки. RUS – III - 1 шт.

Пульт автоматического управления птичником.

RUS III/3 №11/88 - 1 шт.

Пульт автоматического управления. ВС-10-62У4

Станция автоматического управления технологической линии уборки навоза. СТА 2100М

Электрокалориферная установка. СФОЦ – 60ИС

Пульт управления электрокалориферной установки. ТУ – 65.3611

Система автоматического управления приточно вытяжной вентиляции

животноводческих помещений. Климат – 8

Водоохладительная установка. МХУ-8С

Станция управления доильной установки. АДМ-8А

Стенд с видами запорных устройств автоматических водоснабжений.

Станция автоматического управления климатом. «Климатика»

Станция автоматического управления канатно-скреперной транспортной установки. Стенды

Принципиальная электрическая схема управления электроприводом реверсивного электромагнитного пускателя.

Стенд для учебной тренировки студентов по включению и регулировке реле времени типа РВМ-12-У4

Исследование асинхронного и постоянного тока исполнительных двигателей.

Имитация подключения различных марок электромагнитных пускателей.

Стенд для исследования работы автотракторного генератора.

Макеты

Животноводческое помещение с автоматизацией приточно-вытяжной вентиляцией.

Башенная насосная установка.

Унифицированный щит.

Исполнительный механизм МЭО.

Мембранный исполнительный механизм.

Блок зажимов.

Жидкостной термометр. Поплавковый уровнемер. Модели Реле времени РВС-300. Манометр. Установка электрического исполнительного механизма типа ИЭМ. Программируемые реле – 3 шт. Пассатижи изолированные - 6 шт. Паяльник 65 Вт – 2 шт. Плоскогубцы – 3 шт. Пресс-клещи $-4$ шт. Инструмент для снятия изоляции WS-0,7 – 1 шт. Инструмент для снятия оболочки с кабеля СОК-5 ИЭК – 1 шт. Инструмент для обжима кабеля – 1 шт. Инструмент для снятия изоляции WS-0,4 – 4 шт. Набор отверток  $-10$  шт. Клещи обжимные – 4 шт. Ключ разводной изолированный – 1 шт. Кнопочная станция – 1 шт. Кнопки одинарные Круглогубцы изолированные – 1 шт. Кусачки - 2 шт. Лестница-стремянка – 1 шт. Молоток – 1 шт. Мультиметр – 3 шт. Набор инструментов 45пр. универсал. BERGER – 1 шт. Ножовка по металлу 300мм СИБИН – 1шт. Плоскогубцы – 3 шт. Отвертка усиленная – 1 шт. Рулетка 5м х 19мм Fit – 1шт. Счетчик "Меркурий"(231 АМ-01 3ф. 5-60А;10) – 1шт. Угломер квадрат 180гр пластиковый 90-155мм 1930 – 1шт. Угольник столярный 15-3-350 – 1шт. Уровни (1500мм, 400мм) – 2шт. Фен ТТ-1800 КВТ – 1 шт. Фонарь LED налобный 1led 3W коллим.3ААА Космос – 1шт. Ящик для инструмента 22"(565\*355\*290мм) FIT – 1шт. Мультимедийное оборудование: компьютер в сборе – 1 шт. (ОС Astra Linux Common Edition №А-2020-0952-ВУЗ от 14.09.2020, офисный пакет LibreOffice, веббраузер Firefox, архиватор 7-zip); переносной комплект мультимедиа-аппаратуры

(проектор 2200Ansilm – 1 шт., экран на треноге – 1 шт., ноутбук Packard Bell EasyNote 69CX-33214G50 – 1 шт. (ОС Windows 8 №15948 от 14.11.2012, офисный пакет MS Office 2010 №15948 от 14.11.2012, браузер Firefox, архиватор 7-zip) Электролабораторная мастерская.

Мастерская № Э105. Электромонтажная мастерская

Комплектная трансформаторная подстанция КТП 10/0,4кВ Воздушная линия ВЛ 0,4 кВ на деревянных опорах Воздушная линия ВЛ 0,4 кВ на бетонных опорах Трехфазовый силовой трансформатор Макет производственного помещения Распределительные устройства 0,4 кА; 10кВ. Учебная трасса кабельной линии 0,4кВ; 10 кВ. Система рабочего заземления комплектной трансформаторной подстанции Провод электрический А-16. Провод электрический АС-25. Угловая амперная опора 10 кв. Когти электромонтера 1 комплект Лазы электромонтера 2 комплекта. Страховочный пояс электромонтера 2 шт. Каска защитная электромонтера 5 шт. Электромашинный агрегат - 1шт. Амперметр - 3шт. Вольтметр - 4шт. Асинхронный двигатель, Pном-075кВт - 1шт. Установка ИКУФ - 1шт. Канатно – скреперная навозоуборочная установка - 1шт. Щит управления ЩАУ 510-3-03-В - 1шт. Распределительный щит РУ- 0,4кВт- 1шт. Установка СФОА 40 - 1шт. Электросчётчик однофазный СОИ-02М- 4шт. Электросчётчик однофазный Меркурий 201 - 3шт. Асинхронный двигатель трёхфазный Рном- 4Квт - 4шт. Кнопочная станция ПКЕ 212-3У3 - 3шт. Щиток электрический VI-KO - 7шт. Магнитные пускатели ПМ 211 - 4шт. Тепловое реле ТРН 25 - 5шт. Автоматические выключатели АП-50 - 4шт. Светильники электрические люминесцентные - 8шт. Светильник - 6шт. Трансформатор трёхфазный ТМ 81 250 кВа – 1шт. Прожектор ПМ 200- 1шт. Рубильник трёхфазный РЩ-100- 1шт. Макет воздушной линии ВЛ 04 кВ- 1комплект. Учебный корпус Аудитория для самостоятельной подготовки студентов № У403. - Рабочие места обучающихся, рабочее место преподавателя. - Наборы демонстрационного оборудования и учебно-наглядных пособий (стенды, схемы, плакаты) Мультимедийное оборудование: компьютер в сборе – 10 шт. (ОС Calculate Linux

Desktop, офисный пакет LibreOffice, веб-браузер Firefox, архиватор 7-zip);

переносной комплект мультимедиа аппаратуры (мультимедийный проектор INFOCUS - 1 шт., экран на треноге - 1 шт., ноутбук Samsung NP-RC710-S02 - 1 шт., ОС Windows Strtr 7 №06-0512 от 14.05.2012, офисный пакет MS Office std 2010 № 07-0812 от 27.08.2012, веб-браузер Firefox, архиватор 7-zip)

С целью обеспечения выполнения обучающимися лабораторных и практических занятий, включая как обязательный компонент практические задания с использованием персональных компьютеров, в процессе изучения дисциплины используется кабинет Информационные технологии в профессиональной деятельности № У401.

-Рабочие места обучающихся, рабочее место преподавателя.

-Наборы демонстрационного оборудования и учебно-наглядных пособий (компьютерные столы, персональные компьютеры, компьютерный стол преподавателя, видеоматериалы, доска учебная маркер + магнит);

-Мультимедийное оборудование: персональный компьютер (программноаппаратный комплекс) – 13 шт. (ОС MS Windows 8 №15948 от 14.11.2012, офисный пакет MS Office 2010 №15948 от 14.11.2012, веб-браузер Firefox, графический редактор GIMP, клавиатурный тренажер RapidTyping, архиватор 7-zip); принтер лазерный Samsung ML1210 – 1 шт.; сканер Mustek –1 шт.; проектор Epson EB-S72 – 1 шт.: экран потолочный Draper Luma NTSC –1 шт. Учебный корпус

Помещение для самостоятельной работы (Читальный зал библиотеки с выходом в сеть Интернет)

Материально – техническое обеспечение

Столы, стулья на 80 посадочных мест

Мультимедийное оборудование: компьютер в сборе с выходом в Интернет – 5 шт. (ОС Calculate Linux Desktop, офисный пакет LibreOffice, веб-браузер Firefox, архиватор 7-zip); МФУ HP LaserJet Pro MFP M28a – 1шт.; переносной комплект мультимедиа аппаратуры (мультимедийный проектор INFOCUS - 1 шт., экран на треноге - 1 шт., ноутбук Samsung NP-RC710-S02 - 1 шт., ОС Windows Strtr 7 №06- 0512 от 14.05.2012, офисный пакет MS Office std 2010 № 07-0812 от 27.08.2012, веббраузер Firefox, архиватор 7-zip)

Учебный корпус

Аудитория для самостоятельной подготовки студентов № У403.

- Рабочие места обучающихся, рабочее место преподавателя.

- Наборы демонстрационного оборудования и учебно-наглядных пособий (стенды, схемы, плакаты)

Мультимедийное оборудование: компьютер в сборе – 10 шт. (ОС Calculate Linux Desktop, офисный пакет LibreOffice, веб-браузер Firefox, архиватор 7-zip); переносной комплект мультимедиа аппаратуры (мультимедийный проектор INFOCUS - 1 шт., экран на треноге - 1 шт., ноутбук Samsung NP-RC710-S02 - 1 шт., ОС Windows Strtr 7 №06-0512 от 14.05.2012, офисный пакет MS Office std 2010 № 07-0812 от 27.08.2012, веб-браузер Firefox, архиватор 7-zip)

#### **3.2Учебно-методическое обеспечение производственной практики.**

- Приказ О практической подготовке обучающихся Министерства просвещения РФ от 5 августа 2020 года N 885/390.

- Положение о практической подготовке обучающихся ФГБОУ ВО «Брянский государственный аграрный университет».

- Программа учебной практики;

- Фонд оценочных средств по учебной практике;

- Методические указания по прохождению учебной практики;

- Инструкционно-технологические карты по выполнению практических работ по учебной практике

# **3.3. Информационное обеспечение обучения Перечень рекомендуемых учебных изданий, интернет-ресурсов, дополнительной литературы**

#### **Основные источники**

1. Никитенко, Г. В. Электрооборудование, электротехнологии и электроснабжение сельского хозяйства. Курсовое проектирование: учебное пособие для среднего профессионального образования / Г. В. Никитенко, Е. В. Коноплев. — Санкт-Петербург: Лань, 2021. — 312 с. — ISBN 978-5-8114-7280-2.

2. Менумеров Р. М. Электробезопасность: учебное пособие для среднего профессионального образования / Р. М. Менумеров — 2-е изд., стер. — Санкт-Петербург: Лань, 2021. — 196 с. — ISBN 978-5-8114-8191-0.

3. Полуянович Н. К. Монтаж, наладка, эксплуатация и ремонт систем электроснабжения промышленных предприятий учебное пособие для среднего профессионального образования / Н. К. Полуянович — Санкт-Петербург: Лань, 2021. — 396 с. — ISBN 978-5-8114-6760-0.

4. Щербаков, Е. Ф. Электроснабжение и электропотребление в сельском хозяйстве: учебное пособие для среднего профессионального образования / Е. Ф. Щербаков, Д. С. Александров, А. Л. Дубов. — Санкт-Петербург: Лань, 2021. — 392  $c.$  — ISBN 978-5-8114-6719-8.

5 Юденич, Л. М. Светотехника и электротехнология: учебное пособие для среднего профессионального образования / Л. М. Юденич. — 3-е изд., стер. — Санкт-Петербург: Лань, 2021. — 104 с. — ISBN 978-5-8114-7340-3.

6 Юденич, Л. М. Системы автоматизации сельскохозяйственных предприятий. Курсовое проектирование: учебное пособие для среднего профессионального образования / Л. М. Юденич. — Санкт-Петербург: Лань, 2021. — 108 с. — ISBN 978-5-8114-7921-4.

#### Основные электронные издания

1. Никитенко, Г. В. Электрооборудование, электротехнологии и электроснабжение сельского хозяйства. Курсовое проектирование: учебное пособие

для среднего профессионального образования / Г. В. Никитенко, Е. В. Коноплев. — Санкт-Петербург: Лань, 2021. — 312 с. — ISBN 978-5-8114-7280-2. — Текст: электронный // Лань: электронно-библиотечная система. — URL: https://e.lanbook.com/book/161635 (дата обращения: 29.10.2021). — Режим доступа: для авториз. пользователей.

2. Менумеров, Р. М. Электробезопасность: учебное пособие для среднего профессионального образования / Р. М. Менумеров. — 2-е изд., стер. — Санкт-Петербург: Лань, 2021. — 196 с. — ISBN 978-5-8114-8191-0. — Текст: электронный // Лань: электронно-библиотечная систе-ма. — URL:

https://e.lanbook.com/book/173112 (дата обращения: 29.10.2021). — Режим доступа: для авториз. пользователей.

3. Полуянович, Н. К. Монтаж, наладка, эксплуатация и ремонт систем электроснабже-ния промышленных предприятий учебное пособие для среднего профессионального образо-вания / Н. К. Полуянович. — Санкт-Петербург: Лань, 2021. — 396 с. — ISBN 978-5-8114-6760-0. — Текст: электронный // Лань: электронно-библиотечная система. — URL: https://e.lanbook.com/book/152471 (дата обращения: 29.10.2021). — Режим доступа: для авториз. пользователей.

4. Щербаков, Е. Ф. Электроснабжение и электропотребление в сельском хозяйстве: учебное пособие для среднего профессионального образования / Е. Ф. Щербаков, Д. С. Александров, А. Л. Дубов. — Санкт-Петербург: Лань, 2021. — 392 с. — ISBN 978-5-8114-6719-8. — Текст: электронный // Лань: электроннобиблиотечная система. — URL: https://e.lanbook.com/book/151698 (дата обращения: 29.10.2021). — Режим доступа: для авториз. пользователей.

5. Юденич, Л. М. Светотехника и электротехнология: учебное пособие для среднего професси-онального образования / Л. М. Юденич. — 3-е изд., стер. — Санкт-Петербург: Лань, 2021. — 104 с. — ISBN 978-5-8114-7340-3. — Текст: электронный // Лань: электронно-библиотечная система. — URL: https://e.lanbook.com/book/158942 (дата обращения: 29.10.2021). — Режим доступа: для авториз. пользователей.

#### **Дополнительные источники**

1.Иванов В.В Учебное пособие по ПМ.01 МДК01.01 – Брянский: БГАУ 2020. - 550с. - Режим доступа: http://www.bgsha.com/ru/book/897756/

2.Ковалев В.И Учебное пособие по ПМ01 МДК01.02 – Брянский: БГАУ 2020. - 516 с. - Режим доступа: http://www.bgsha.com/ru/book/897787/

3. Учебное пособие по практическому обучению для специальности 35.02.08 Электрификация и автоматизация сельского хозяйства/ сост. В. В. Иванов, М. А. Майстренко, А. В. Непша. - Брянск: Изд-во Брянский ГАУ, 2020. – 95 с. http://www.bgsha.com/ru/book/853966/

4 Полуянович, Н. К. Монтаж, наладка, эксплуатация и ремонт систем электроснабжения промышленных предприятий : учебное пособие / Н. К. Полуянович. — 5-е изд., стер. — Санкт-Петербург : Лань, 2019. — 396 с. — ISBN 978-5-8114-1201-3. — Текст : электронный // Лань : электронно-библиотечная система. — URL: https://e.lanbook.com/book/112060

5. Кацман, М.М. Электрические машины. Справочник: учебное пособие / Кацман М.М. — Москва : КноРус, 2020. — 479 с. — ISBN 978-5-406-07281-3. — URL: https://book.ru/book/932305

6. Степуро Е.М. ПМ. 04 Управление работами по обеспечению работоспособности электрического хозяйства сельскохозяйственных потребителей и

автоматизированных систем сельскохозяйственной техники: комплект лекций для студентов 35.02.08 Электрификация и автоматизация сельского хозяйства / Е.М.Степуро. - Брянск: Изд-во Брянский ГАУ, 2020. - 132 с.

7. Сергеев А.Г., Терегеря В.В. Стандартизация и сертификация Москва Юрат 2023 323 с. URL: https://urait.ru/book/standartizaciya-i-sertifikaciya-511948

## **Перечень профессиональных баз данных и информационных справочных систем**

Компьютерная информационно-правовая система «КонсультантПлюс» www.consultant.ru

Профессиональная справочная система «Техэксперт»

Система управления обучением MOODLE https://moodle.bgsha.com/

Система проверки текста на наличие заимствований «Антиплагиат» http://www.antiplagiat.ru/

Официальный интернет-портал базы данных правовой информации http://pravo.gov.ru/

Портал Федеральных государственных образовательных стандартов https://fgos.ru/

Портал "Информационно-коммуникационные технологии в образовании" http://www.ict.edu.ru/

Web of Science Core Collection – политематическая реферативнобиблиографическая и наукометрическая (библиометрическая) база данных http://www.webofscience.com

Полнотекстовый архив «Национальный Электронно-Информационный Консорциум» (НЭИКОН) https://neicon.ru/

Базы данных издательства Springer https://link.springer.com/

## **3.4. Общие требования к организации образовательного процесса.**

Организация учебной практики профессионального модуля в современных условиях основываются на инновационных психолого-педагогических подходах и технологиях, направленных на повышение эффективности преподавания и качества подготовки обучающихся. Форма и место проведения практики лица с ограниченными возможностями выбирают с учетом психо-физического состояния.

Для успешного освоения учебной практики профессионального модуля ПМ.01 Монтаж, наладка и эксплуатация электрооборудования (в т.ч. электроосвещения), автоматизация и роботизация сельскохозяйственных предприятий каждый обучающийся обеспечивается учебно-методическими материалами.

Учебная практика обеспечивает приобретение и закрепление необходимых

навыков и умений, формирование профессиональных компетенций, готовность к самостоятельной и индивидуальной работе, принятию ответственных решений в рамках профессиональной компетенции.

Оценка практических знаний обучающихся осуществляется с помощью, решения задач, оценки практических умений. В конце изучения учебной практики профессионального модуля проводится дифференцированный зачет.

Освоение учебной практики профессионального модуля ПМ.01 Монтаж, наладка и эксплуатация электрооборудования (в т.ч. электроосвещения), автоматизация сельскохозяйственных предприятий является необходимой основой для последующего изучения профессиональныхмодулей: ПМ02 Энергоснабжение сельскохозяйственных предприятий ПМ 03 Техническое обслуживание, диагностирование неисправностей и ремонт электрооборудования, автоматизированных и роботизированных систем на сельскохозяйственном предприятии ПМ.04 Выполнение работ по одной или нескольким профессиям рабочих, должностям служащих. Выполнения программ учебных практик УП.02.,УП.03. Учебную практику рекомендуется проводить рассредоточено, чередуясь с теоретическими занятиями в рамках профессионального модуля или непрерывным циклом. Учебная практика проводится в специализированных кабинетах, в лабораториях техникума. Учебная практика проходит под руководством преподавателей, осуществляющих преподавание междисциплинарного курса профессионального модуля.

Самостоятельная работа обучающихся проводится на основании внеаудиторных часов, составляет 1/3 от общей трудоемкости. Самостоятельная работа включает в себя работу с литературой, подготовку отчета по учебной практике, отработку практических умений, и способствует развитию познавательной активности, творческого мышления обучающихся, прививает навыки самостоятельного поиска информации, а также формирует способность и готовность к самосовершенствованию, самореализации и творческой адаптации, формированию общих компетенций.

Синхронное взаимодействие обучающегося с преподавателем может осуществляться с помощью чата созданного по учебной практике ПМ.01. на платформе «Moodle»….Чат предназначен для обсуждения учебного материала в онлайн режиме в течение времени, предназначенного для освоения дисциплины.

Асинхронное обучение в виде самостоятельной работы и контроля самостоятельной работы по модулю включает:

- самоподготовку по конспектам, учебной и научной литературе с помощью электронных ресурсов и реальных книжных ресурсов библиотеки;

- оформление и подготовка отчета по анализу литературных источников отечественных и зарубежных исследователей;

- выступление с презентациями;

- подготовка к тестированию.

# **Организация образовательного процесса для инвалидов и лиц с ограниченными возможностями здоровья**

Обучение по дисциплине лиц, относящихся к категории инвалидов и лиц с

ограниченными возможностями здоровья осуществляется с учетом особенностей психофизического развития, индивидуальных возможностей и состояния здоровья таких обучающихся.

В случае возникновения необходимости обучения лиц с ограниченными возможностями здоровья в филиале предусматривается создание специальных условий, включающих в себя использование специальных образовательных программ, методов воспитания, дидактических материалов, специальных технических средств обучения коллективного и индивидуального пользования, предоставление услуг ассистента (помощника), оказывающего обучающимся необходимую техническую помощь, проведение групповых и индивидуальных коррекционных занятий, обеспечение доступа в здания филиала и другие условия, без которых невозможно или затруднено освоение образовательных программ обучающимися с ограниченными возможностями здоровья.

При получении средне профессионального образования обучающимся с ограниченными возможностями здоровья предоставляются бесплатно учебная литература, а также услуги сурдопереводчиков и тифлосурдопереводчиков. С учетом особых потребностей обучающимся с ограниченными возможностями здоровья обеспечивается предоставление учебных, лекционным материалов в электронном виде.

#### **3.5. Кадровое обеспечение образовательного процесса.**

Требования к квалификации педагогических (инженерно-педагогических) кадров, обеспечивающих обучение по междисциплинарному курсу (курсам): наличие высшего профессионального образования, соответствующего профилю модуля ПМ 01. Монтаж, наладка и эксплуатация электрооборудования (в т.ч. электроосвещения), автоматизация и роботизация сельскохозяйственных предприятий специальности 35.02.08. Электротехнические системы в агропромышленном комплексе (АПК)

Требования к квалификации педагогических кадров, осуществляющих руководство практикой

Инженерно-педагогический состав:дипломированные специалисты – преподаватели междисциплинарных курсов,наличие опыта работы в соответствующей профессиональной сфере.

Преподаватели должны проходить стажировку на предприятиях соответствующего профиля не реже 1 раза в 3 года, повышать квалификацию не реже 1 раза в 5 лет.

# **4.КОНТРОЛЬ И ОЦЕНКА ОСВОЕНИЯ РЕЗУЛЬТАТОВ УЧЕБНОЙ ПРАКТИКИ ПРОФЕССИОНАЛЬНОГО МОДУЛЯ ПМ 01.**

# **4.1. Контроль и оценка результатов освоения профессиональных компетенций.**

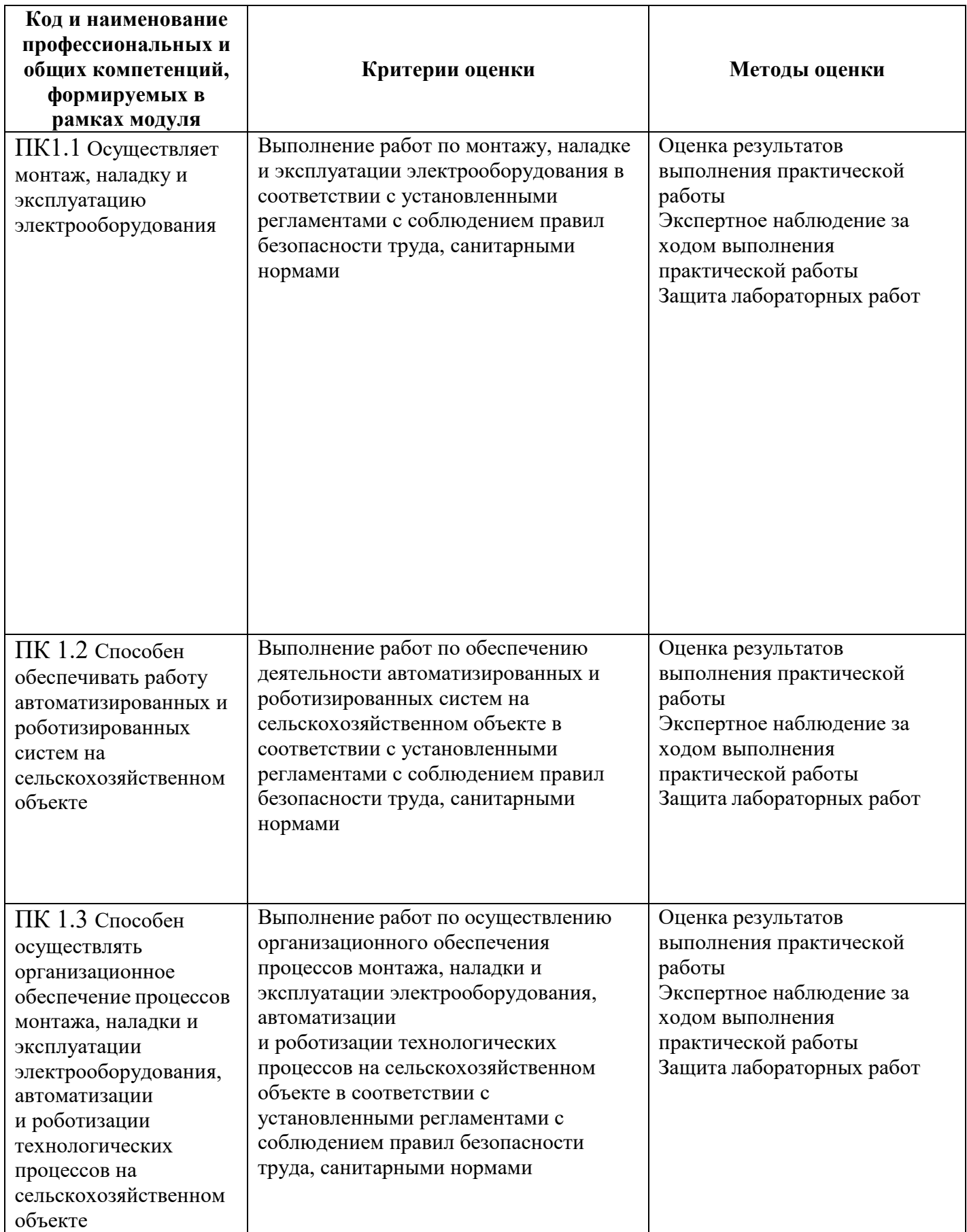

#### **4.2Контроль и оценка результатов освоения общих компетенций.**

Формы и методы контроля и оценки результатов обучения должны позволять проверять у обучающихся не только сформированность профессиональных компетенций, но и развитие общих компетенций и обеспечивающих их умений.

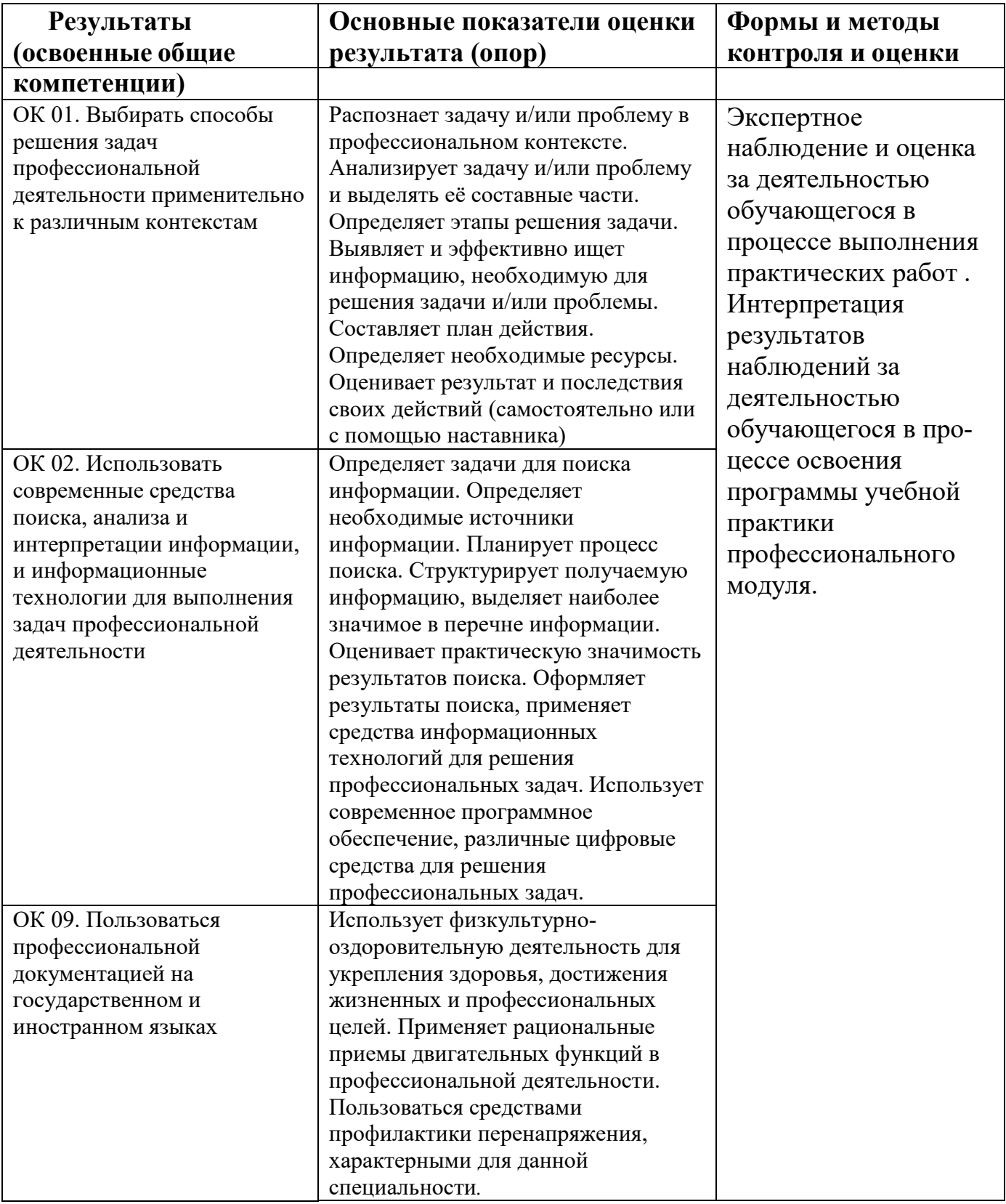

# **4.2. Промежуточная аттестация учебной практики.**

Учебная практика считается завершенной при условии выполнения всех требований программы практики. Текущий контроль предполагает оценку каждого этапа учебной практики обучающегося. Текущий контроль результатов прохождения учебной практики в соответствии с рабочей программой и календарно-тематическим планом практики происходит при использовании следующих обязательных форм контроля:

- ежедневный контроль посещаемости практики (с отметкой в журнале практики);

- наблюдение за выполнением видов работ на практике (в соответствии с рабочей программной практики календарно-тематическим планом практики);

- контроль качества выполнения видов работ на практике (уровень владения ПК и ОК при выполнении работ оценивается в аттестационном листе и характеристике с практики);

- контроль за ведением дневника практики;

- контроль сбора материала для отчета по практике в соответствии с заданием на практику.

Аттестация учебной практики проводится по результатам всех видов деятельности и при наличии отчета по практике.

Программа учебной практики, содержащая основные требования к ее прохождению, отчета по учебной практике (доступна на сайте учебного заведения)

Критерии оценки знаний и практических навыков по итогам учебной практики:

Промежуточная аттестация по учебной практике ПМ. 01 проводится в форме дифференцированного зачета. По итогам выполнения, сдачи практических работ и защиты отчета.

Обучающиеся допускаются к дифференцированному зачету, при условии выполнения всех видов работ на практике, предусмотренных рабочей программой, и своевременном предоставлении следующих документов (Приложение 1,2,3,4,5.) - положительного аттестационного листа по практике руководителей практики от образовательного учреждения об уровне освоения профессиональных и общих компетенций;

- дневника-отчета практики;

По итогам дифференцированного зачета выставляются оценки:

Оценки «отлично» заслуживает студент, обнаруживший всесторонне систематическое и глубокое знание учебно-программного материала, умение свободно выполнять задания, предусмотренные программой. Индивидуальное задание выполнено в полном объеме, студент проявил высокий уровень самостоятельности и творческий подход к его выполнению. Самостоятельно, логично и последовательно излагает ответы на поставленные и дополнительные вопросы, показывает умение переложить теоретические знания на предполагаемый практический опыт.

Оценки «хорошо» заслуживает студент, обнаруживший полные знания учебно-программного материала, успешно выполняющий предусмотренные в программе задания. Индивидуальное задание выполнено в полном объеме, студент проявил хороший уровень самостоятельности и творческий подход к его выполнению, допущены незначительные неточности выполнении, после замечания преподавателя они исправлены. Самостоятельно, логично и последовательно излагает ответы на поставленные и дополнительные вопросы, показывает умение переложить теоретические знания на предполагаемый практический опыт.

Оценки «удовлетворительно» заслуживает студент, обнаруживший знание учебно-программного материала в объеме, необходимом для дальнейшей учебы и предстоящей работе по профессии, справляющийся с выполнением заданий, предусмотренных программой. Индивидуальное задание выполнено в полном объеме, студент проявил достаточный уровень самостоятельности к его выполнению, допущены незначительные неточности выполнения, после замечания преподавателя они исправлены. При ответах на поставленные и дополнительные вопросы, обучающийся показал достаточный уровень знаний теоретического материала, но было выявлено недостаточная сформированность основных умений и навыков.

Оценка «неудовлетворительно» выставляется студенту, обнаружившему существенные пробелы в знаниях основного учебно-программного материала, допустившему принципиальные ошибки в выполнении предусмотренных программой заданий. Студенты, не выполнившие учебную практику без уважительных причин требования программы практики к сдаче квалификационного экзамена не допускаются. Индивидуальное задание не выполнено в полном объеме, допущены значительные неточности выполнения, после замечания преподавателя они не устранены. При ответах на поставленные и дополнительные вопросы, обучающийся показал недостаточный уровень знаний теоретического материала, не было выявлено сформированность основных умений и навыков.

Общий итог выставляется в экзаменационной ведомости и зачетной книжке обучающегося

#### Приложение 1

# **Министерство сельского хозяйства Российской Федерации Федеральное государственное бюджетное образовательное учреждение высшего образования «Брянский государственный аграрный университет»**

#### **Новозыбковский филиал**

Утверждаю: Заведующий Новозыбковским филиалом Иванова И.С.

# **Задание на учебную практику УП 01.**

(Ф.И.О. обучающегося)

Специальность: 35.02.08. Электротехнические системы в агропромышленном комплексе (АПК)

курс , группа

 $\Gamma$ 

Профессиональный модуль: ПМ. 01 «Монтаж, наладка и эксплуатация электрооборудования (в т.ч. электроосвещения), автоматизация и роботизация сельскохозяйственных предприятий»

Место прохождения практики: Брянский ГАУ Новозыбковский филиал

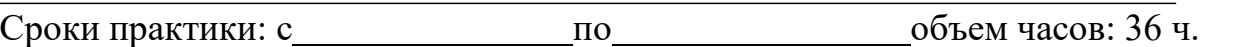

# **Виды работ, обязательные для выполнения (соответствуют рабочей программе профессионального модуля**):

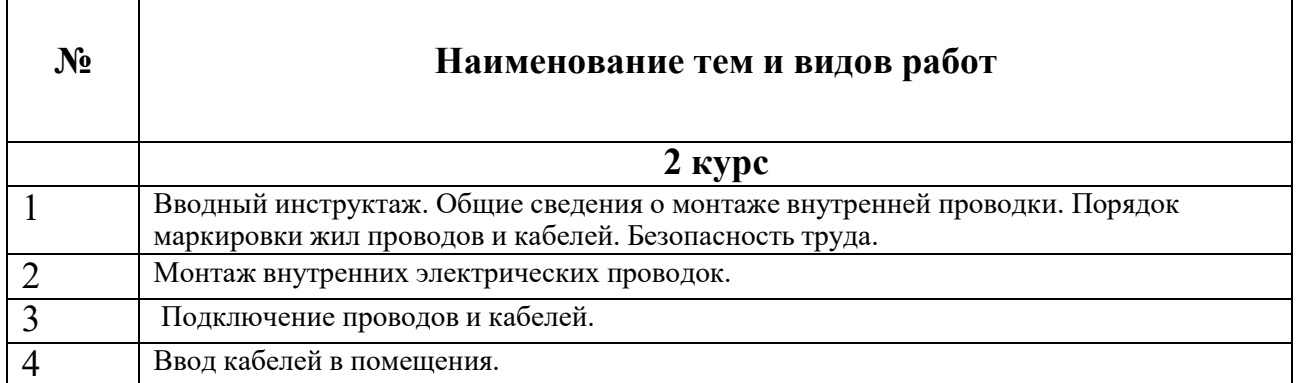

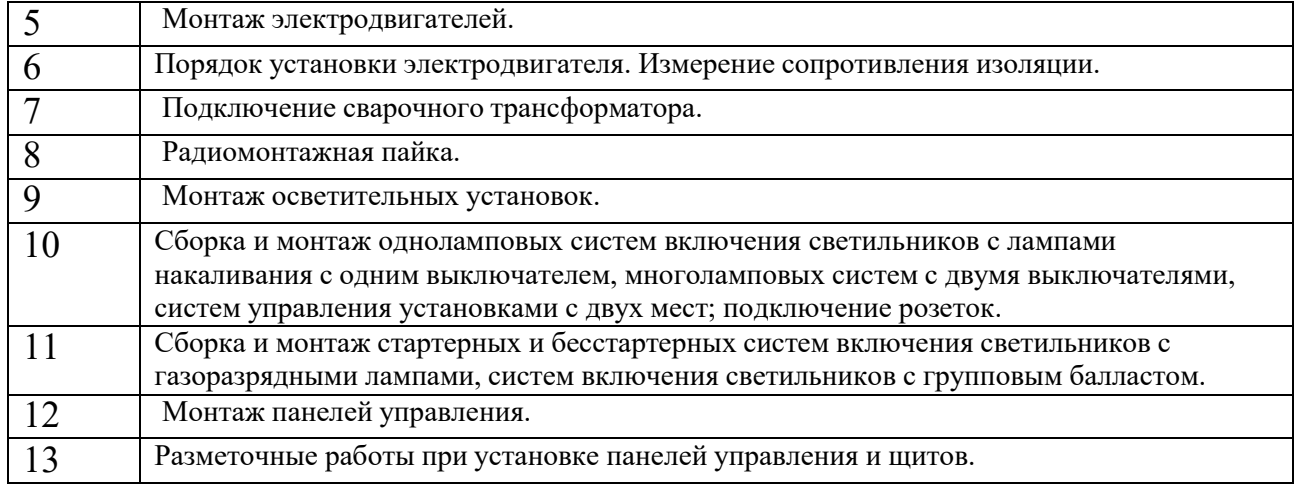

**Индивидуальное задание** (заполняется в случае необходимости дополнительных видов работ или теоретических заданий для выполнения курсовых, выпускных квалификационных работ, решения практикоориентированных задач, и т. д.)

#### **За период практики студент должен**:

- 1. Пройти инструктаж по охране труда и пожарной безопасности.
- 2. Получить практический опыт.
- 3. Предоставить отчет по практике, который должен состоять из:
- Титульный лист;
- Задание на практику;
- Аттестационный лист;
- Дневник прохождения практики;
- Текстовая часть отчета;
- Список литературы;
- Фотоотчет (по возможности).

#### **Задание выдал руководитель практики**

#### **(от образовательной организации):**

*(подпись) (ФИО)* 

#### Приложение 2

#### **Министерство сельского хозяйства Российской Федерации Федеральное государственное бюджетное образовательное учреждение высшего образования «Брянский государственный аграрный университет» Новозыбковский филиал**

# **Отчёт**

#### **о прохождении учебной практики**

**Профессиональный модуль** 

 ПМ 01.Монтаж, наладка и эксплуатация электрооборудования (в т.ч. электроосвещения), автоматизация и роботизация сельскохозяйственных предприятий (шифр и наименование модуля)

по специальности

35.02.08 Электротехнические системы в агропромышленном комплексе (АПК) (шифр и наименование)

студента (ки) группы

(фамилия, имя, отчество)

Место прохождения практики

Руководитель практики от образовательной организации

(фамилия, имя, отчество, должность)

Оценка

Брянская область 202

# **Министерство сельского хозяйства Российской Федерации Федеральное государственное бюджетное образовательное учреждение высшего образования «Брянский государственный аграрный университет» Новозыбковский филиал**

# **ДНЕВНИК Прохождения учебной практики**

#### **по профессиональному модулю**

 ПМ 01.Монтаж, наладка и эксплуатация электрооборудования (в т.ч. электроосвещения), автоматизация и роботизация сельскохозяйственных предприятий. (шифр и наименование модуля)

#### по специальности

35.02.08 Электротехнические системы в агропромышленном комплексе (АПК) (шифр и наименование)

студента (ки) группы

(фамилия, имя, отчество)

Место прохождения практики

Руководитель практики от образовательной организации

(фамилия, имя, отчество, должность)

Оценка:

Брянская область 202

# **ДНЕВНИК**

## **Прохождения учебной практики по профессиональному модулю**

## ПМ 01. Монтаж, наладка и эксплуатация электрооборудования (в т.ч. электроосвещения), автоматизация и роботизация сельскохозяйственных предприятий (шифр и наименование модуля)

# специальности 35.02.08 Электротехнические системы в агропромышленном комплексе (АПК) (шифр и наименование)

с « » 202 г. по « » 202 г.

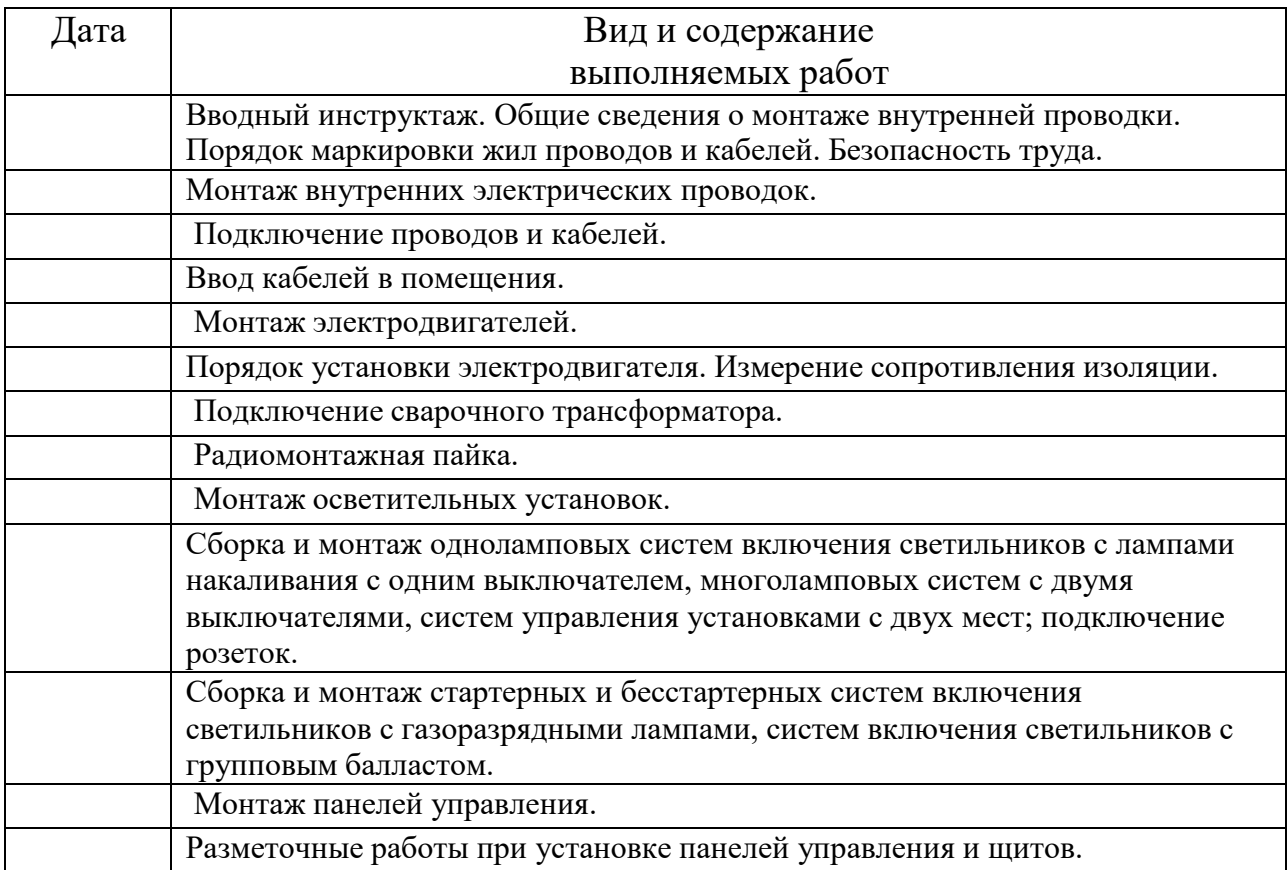

Руководитель практики от образовательной организации,

*должность (подпись)* (*Фамилия, инициалы)* 

#### **Аттестационный лист по учебной практике по ПМ.01**

«Монтаж, наладка и эксплуатация электрооборудования (в т.ч. электроосвещения),<br>автоматизация и роботизация сельскохозяйственных предприятий»  $\overline{\mathbf{a}}$ 

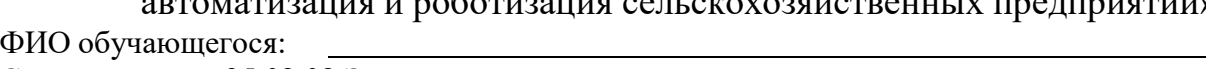

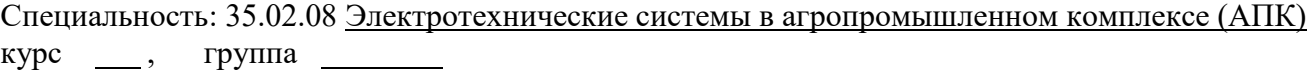

Профессиональный модуль: ПМ 01. Монтаж, наладка и эксплуатация электрооборудования (в т.ч. электроосвещения), автоматизация и роботизация сельскохозяйственных предприятий

Место практики (организации, предприятия): Лаборатория. №Э 303 Светотехники; Э 105Электромонтажная мастерская Сроки практики: 20 г. по 20 г. объем часов: 36 ч.

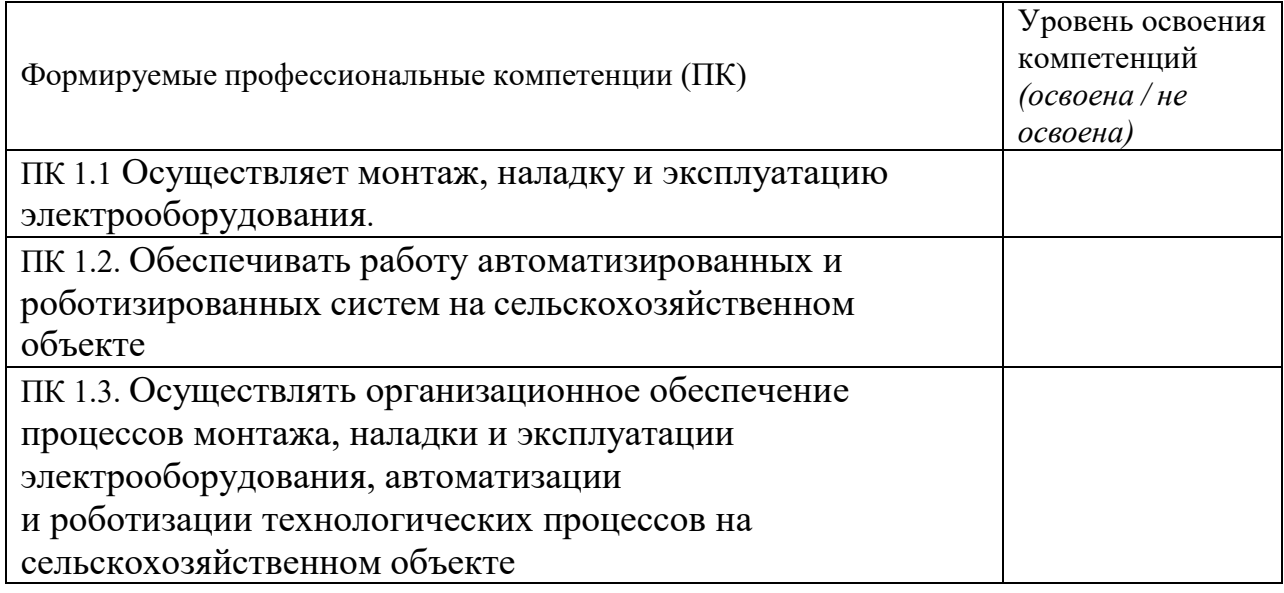

# Оценка сформированности общих компетенций:

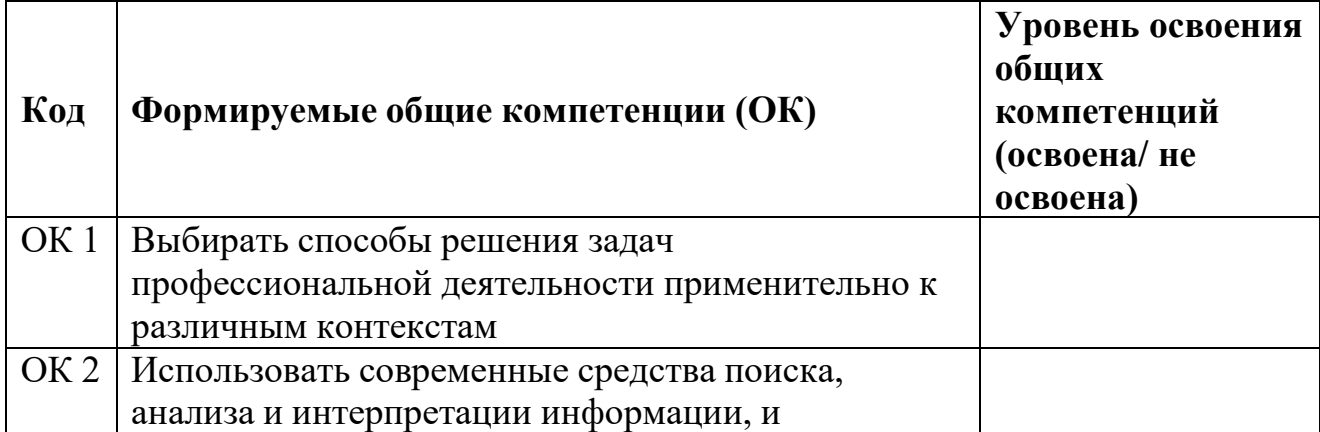

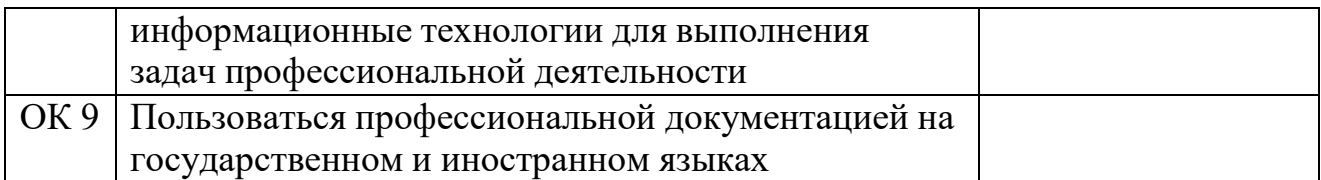

Руководитель практики от образовательной организации:

*(подпись) (ФИО)*